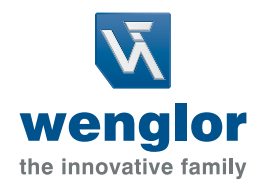

# Parameterization Meets Programming wenglor uniVision 3

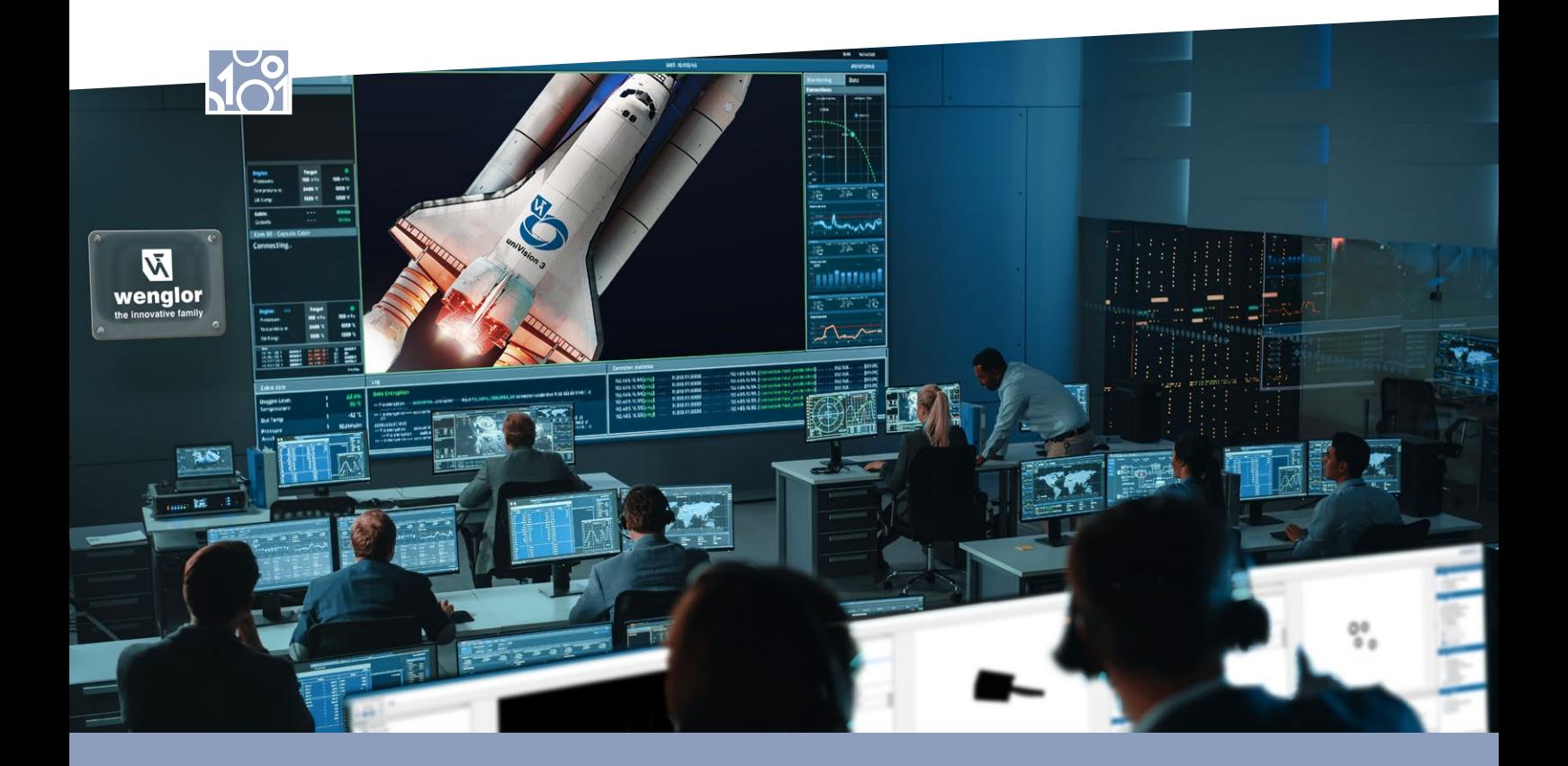

### **Machine Vision yazılımı uniVision**

Machine Vision yazılımı uniVision'ın tüm dünyası, endüstriyel görüntü işleme alanında grafik verilerin akıllı bir şekilde işlenmesi etrafında dönmektedir. Akıllı donanımla birlikte parametrelendirilebilir uniVision yazılımı, çok çeşitli endüstriyel görüntü işleme görevlerini hızlı, kolay ve esnek bir şekilde yerine getirir.

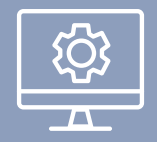

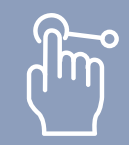

Standart yazılım Yuksek kullanıcı dostu olma Çok yonlu algoritmalar Çok sayıda arayuz özelliği

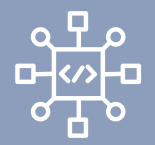

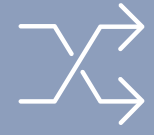

# **Robot Vision arayüzleri**

uniVision görüntü işleme yazılımı, Robot Vision uygulamalarının kolay ve hızlı kurulumu için robot kumandalarına doğrudan arayüzler sağlar.

- 
- Kamera ve robot arasında doğrudan iletişim
- 
- uniVision ekosistemine sorunsuz entegrasyon
- Machine Vision cihazlarının statik veya doğrudan robot koluna montajı

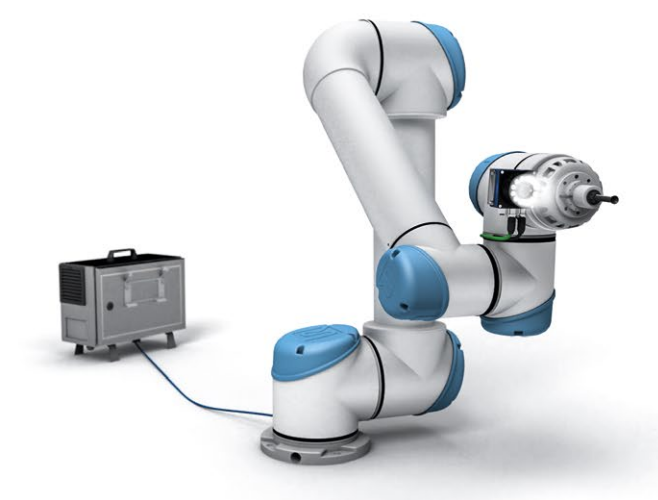

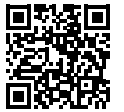

Robot Vision hakkında daha fazla bilgi için web sitemizi ziyaret edin.

#### **wenglor uniVision 3**

En yeni nesil uniVision yazılımı wenglor uniVision 3 ile endüstriyel görüntü işleme görevlerini yerine getirme konusunda hiçbir istek cevapsız kalmaz. Grafiksel bir kullanıcı arayüzü üzerinden modüler yazılım yapısı sayesinde esnek bir şekilde veri değerlendirmesi yapılabilir. Sonuçlar web tabanlı Operator Interface içinde esnek bir şekilde düzenlenebilir ve görselleştirilebilir. Veri çıkışı, çeşitli endüstriyel arayüzler aracılığıyla gerçekleşir.

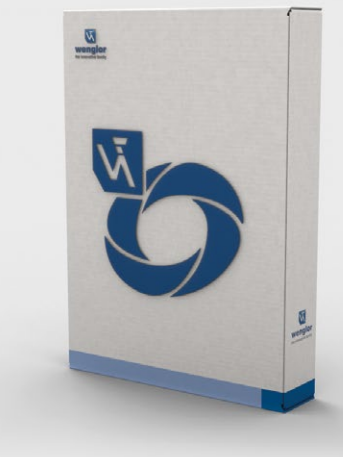

- Karmaşık görüntü işleme uygulamalarını çözmek için sezgisel parametreleme yazılımı
- Bireysel proje tasarımına yönelik kapsamlı araç kutusu
- Kolay entegrasyon için yaygın endüstriyel arayüzler
- Esnek şekilde ayarlanabilen web tabanlı görselleştirme
- uniVision simülatörü üzerinden kolay devreye alma ve yeniden ayarlama

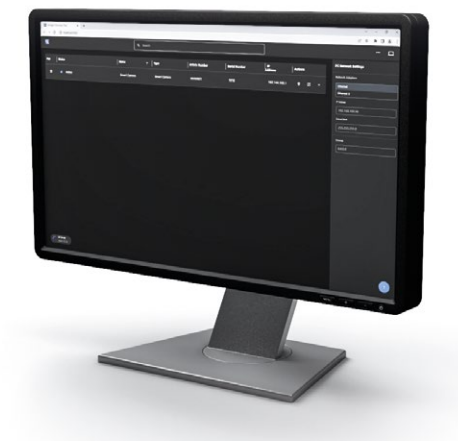

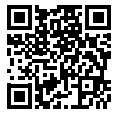

uniVision 3 ile ilgili daha ayrıntılı bilgileri web sitemizde bulabilirsiniz.

#### **HALCON Scripting**

Basit parametrelendirmenin yanı sıra wenglor uniVision 3 içinde MVTec'in HDevelop yazılımından HALCON skriptlerin dahil edilmesiyle programlama da mümkündür. uniVision Script lisans paketi ile MVTec'in HDevelop yazılımında oluşturulan HALCON skriptleri, önceden yüklenmiş HDevEngine ve mevcut çalışma zamanı lisansı sayesinde uniVision 3 yazılımının HALCON Script modülüne kolayca yüklenebilir ve doğrudan çalıştırılabilir.

Entegre arayüzler ve web tabanlı görselleştirme ile uniVision ekosisteminde parametrelendirme ve programlamanın büyük dünyasını bizimle keşfedin!

- uniVision ekosistemine sorunsuz entegrasyon M
- $\blacktriangledown$ Önceden monte edilmiş HDevEngine ile doğrudan kullanılabilen donanım

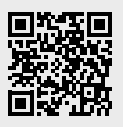

HALCON Scripting hakkında daha fazla bilgi için lütfen web sitemizi ziyaret edin.

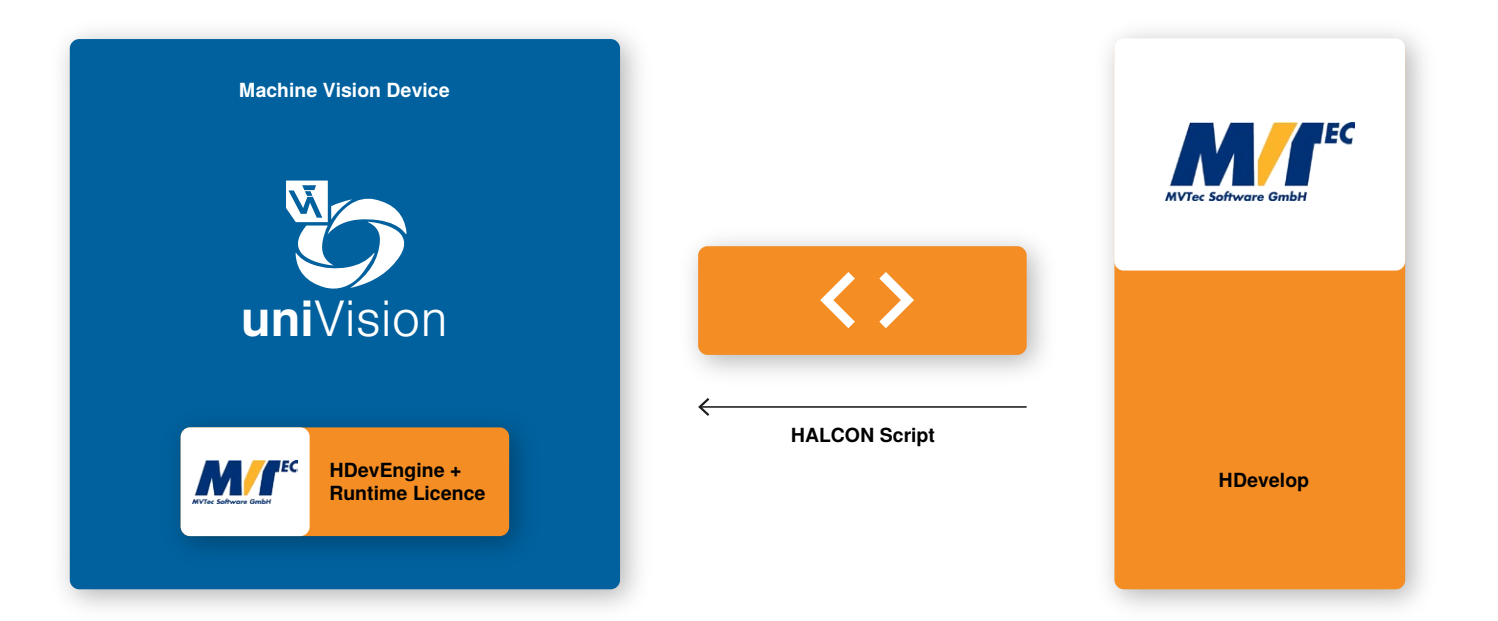

## **Uyumlu donanım**

wenglor uniVision 3, Smart Camera B60 gibi wenglor Machine Vision ürünleri için parametrelenebilir ve programlanabilir standart yazılımdır. Uygulama alanına ve bağlı donanıma göre modüler yazılım ilgili yazılım paketleri, lisans yükseltmeleri ve şablonlar sunar.

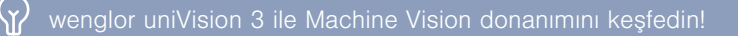

#### **Lisans paketleri**

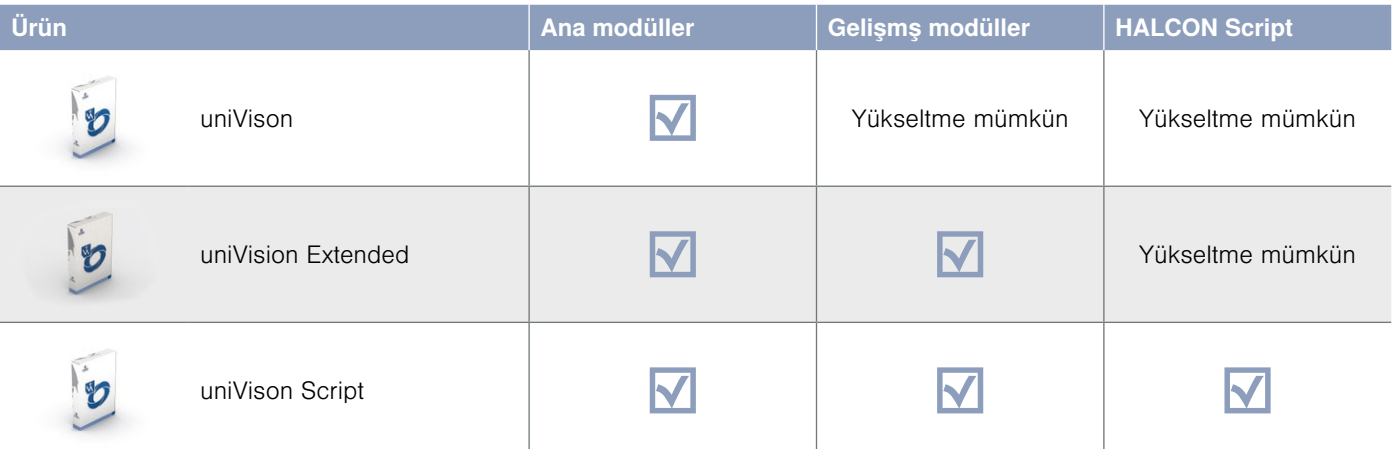

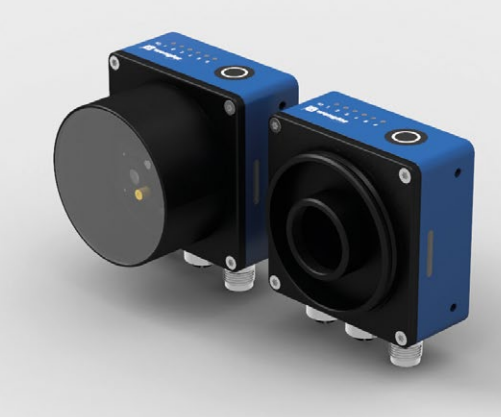

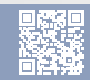

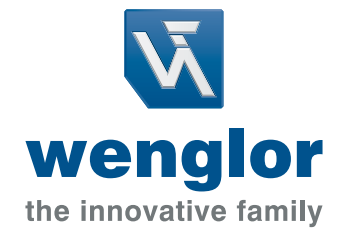

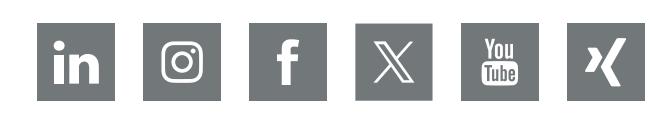

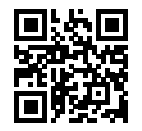

www.wenglor.com info@wenglor.com